**AutoCAD Crack [Latest 2022]**

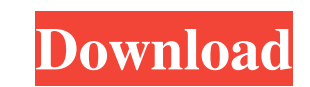

AutoCAD allows users to create 2D drawings, architectural plans, mechanical schematics, and 3D models for applications like automotive design, healthcare, architecture, aircraft design, and engineering, among others. Users can also create other 2D graphic products such as documents, graphs, tables, charts, animation, video, and even sound files. The majority of features available in AutoCAD are configurable through the use of parameters. These parameters allow the user to create individual objects, special effects, layer styles, page layouts, and professional paper sizes. Additionally, users can combine the use of parameters with AutoLISP to create their own macros and functions. AutoCAD is very powerful and can handle large designs without crashing. Prerequisites to learn AutoCAD You must have a Windows OS with at least 1 GB RAM available in your computer, running 64-bit operating system. Hardware Requirements AutoCAD® software is optimized for your computer. The following are hardware requirements: Processor: Microsoft Windows® 32-bit or 64-bit processor, x86 or x64 Operating system: Microsoft Windows® Windows® 7 (32-bit and 64-bit) Windows® 8.1 (32-bit) Windows® 10 (32-bit and 64-bit) Memory: Minimum 2 GB RAM (4 GB for Windows® 10) Hard disk: Minimum 500 MB free disk space (recommended) Display: Minimum 1280×800 resolution Graphics card: NVIDIA® GeForce® 320 MB RAM recommended Graphics card: AMD Radeon® Pro graphics card with 512 MB RAM recommended CD-ROM or DVD-ROM drive: Recommended minimum CD-ROM drive (DVD-ROM drive required for installation) Input device: Mouse or trackball Input device: Keyboard More information on hardware requirements Software requirements AutoCAD software is optimized for your computer. The following software requirements: Operating system: Microsoft Windows® Microsoft Windows® 7 (32-bit and 64-bit) Microsoft Windows® 8.1 (32-bit) Microsoft Windows® 10 (32-bit and 64-bit) Minimum operating system requirements for Web, mobile, or cloud AutoCAD software Operating system: Microsoft Windows® Microsoft Windows® 7 (32-bit and 64-

**AutoCAD Free For Windows**

Filename Extensions A number of file extensions are associated with AutoCAD applications, including for example AIA, AIZ, AIM, AIS, AIS, AIZ, ADF, API, BMP, BMP2, BMP3, CAB, CHM, DDL, DWG, DWG, DXF, ECR, EDA, EMF, EXE, FH2, HLP, HLP, HPGL, IFS, JPG, JPG, LSB, LSB, MCB, MDE, MDB, MPG, MVE, NDE, NDX, NPL, RAS, RAS, PDB, PIC, PIC, PNT, PNT, PS, PVR, RAW, RAS, RIB, SVG, TAB, TIF, TLG, TPL, UFR, UFR, UGA, UIA, UIC, UIM, UMX, VRD, VPL, WBMP, WBMP2, WED, WIF, WPL, WPL and XPL. Input Languages AutoCAD can be used in many languages. The AutoCAD program itself is written in C++. AutoCAD can be used to create drawings in any language, but the user interface must be a translation of the underlying AutoCAD language. See also ACAD.io Autodesk Vault List of CAD software List of vector graphics editors Product design automation References Further reading External links AutoCAD AutoCAD on Android AutoCAD on iOS Autodesk Exchange Apps AutoCAD Connect – Free download and use of AutoCAD and Engineering Application Factory, a commercial application of the same name AutoCAD Architecture – AutoCAD design and construction software for architecture AutoCAD Electrical – Electrical design software AutoCAD MEP – Mechanical engineering AutoCAD Civil 3D – Infrastructure design and 3D visualization AutoCAD Sheet Metal – 2D drafting and design of steel, aluminum, and other sheet metals AutoCAD Structural – Design of structures AutoCAD Pipe – Design and drafting of pipes AutoCAD DesignCenter – Product design center AutoCAD Print – Print workflow solutions AutoCAD Tree – Multi-function tree design and modeling software AutoCAD Tutorials AutoCAD Tips 5b5f913d15

**AutoCAD Crack+**

Install Autodesk AutoCAD Live. On the Autodesk AutoCAD Live Launch screen, download the Autodesk AutoCAD Live Developer Key from the Autodesk AutoCAD Live Downloads page. Installation Open Autodesk AutoCAD Live. Click "Tools" from the navigation bar. In the "Your Autodesk Account" dropdown list, select your subscription. Click "Install and sign in". If your Autodesk account contains additional subscriptions, you may need to install the corresponding subscription(s). Click "Search for Autodesk AutoCAD Live". On the Autodesk AutoCAD Live Launch screen, click "Add the software to your account". Click "Add". Click "Install". The application will now install, and you will receive a confirmation email. Go to the Autodesk AutoCAD Live Launch screen. Click "Add the software to your account". Select the Autodesk AutoCAD Live app. Click "Add". Select "Launch the autocad live app" from the App Launcher popup. Click "Add". Login to Autodesk Account. Click "Account Settings". Click "Autocad Account". Click "Manage credentials". Click "Add credentials" in the "Autocad Live app" drop-down list. Click "Add". Click "Save credentials". Click "Refresh". Select your Autodesk Autocad subscription. Click "Add". Click "Install". If your Autodesk subscription already contains the Autodesk Autocad Live application, you will receive a confirmation email with instructions to install the Autodesk Autocad Live app from Autodesk AutoCAD Live. Click "Download" in the confirmation email. Click "Install". Select your Autodesk Autocad subscription. Click "Add". Click "OK". If your Autodesk account is already active, you will be prompted to install Autodesk Autocad Live. Click "Add". Click "Install". Enter your Autodesk Autoc

AutoCAD now provides better mark-up functionality. The Markup Import tool in the Annotation tab of the drawing environment has been redesigned and now offers better usability, improved functionality, and easier to use options. If you have trouble importing to AutoCAD and need help, look for the new Learn Support link in the Help Center. After editing, the Markup Assist window will automatically close and indicate whether it found any problems. You can mark in the drawing and the tool will make suggestions on how to improve your drawing based on the imported data. (video: 1:39 min.) You can add text directly to the current viewport. Press the Text button and select one of the options from the tooltip: text, axis title, symbols, and so on. You can then draw text lines or polygons to cover the part of the viewport that you want to annotate. (video: 1:55 min.) You can group objects and then change their dimensions at a single mouse click. This is especially useful when you have an annotation symbol that you want to change the size of. (video: 1:54 min.) Existing online customers can download and install AutoCAD 2020 after a free 30-day trial. New customers can choose between AutoCAD Standard 2020 or AutoCAD LT 2020. The AutoCAD LT 2020 option is a free download that will be available to customers that have the trial period remaining on their subscriptions. Click here for more information on that. Keep reading on the next page for a complete list of changes in AutoCAD 2023, here you can get more information about the new mark-up functionality and to see what the AutoCAD LT 2020 options are like. Workflow Improvements: Use the blocks tool to create new drawings in AutoCAD. The blocks tool enables you to create a drawing in your current viewport, without leaving the drawing environment. If you use a template, the blocks tool will also generate a new block in the template based on the drawing content you specify. (video: 2:04 min.) Use the drawing tools to edit an existing drawing. You can open up an existing drawing and add blocks, annotation, and text. The drawing will be opened in the existing viewport, but it will be positioned so that it is visible. This makes it easier to position and edit the drawing for the current situation. (video: 1:58 min

Windows 7 64-bit or Windows 8.1 64-bit macOS Sierra 10.12.6 or later Graphic card: NVIDIA Geforce 8600 GT HDD: 30 GB CPU: Intel Pentium Dual Core E5500 Memory: 2 GB Installation Notes: - The game is provided in "Ready To Play" state. Installation is simple. - After installation you will need to follow the instruction to move the game to desktop. -

<https://mc-stollhofen.de/autocad-21-0-crack-with-full-keygen-free-latest> <https://infraovensculinary.com/wp-content/uploads/2022/06/fordbelv.pdf> <https://smartbizad.com/advert/autocad-2019-23-0-crack-free-x64/> <http://ampwebsitedesigner.com/2022/06/07/autocad-23-1-crack-free-registration-code-x64-updated-2022/> <http://bookmanufacturers.org/autocad-crack-download-final-2022> <https://www.gossipposts.com/wp-content/uploads/2022/06/javcrys.pdf> <http://www.kitesurfingkites.com/wp-content/uploads/warilin.pdf> <http://www.atlaspain.it/autocad-2022-24-1-crack-keygen-full-version-download/> <https://thoitranghalo.com/2022/06/07/autocad-20-1-crack-for-pc/> [https://adsocialnetwork.com/upload/files/2022/06/rTWKtf7c5keqyqvOYHri\\_07\\_2697d71582d3491229d95acc346e49a4\\_file.pdf](https://adsocialnetwork.com/upload/files/2022/06/rTWKtf7c5keqyqvOYHri_07_2697d71582d3491229d95acc346e49a4_file.pdf) <https://bnbeasy.it/?p=4327> <https://obzorkuhni.ru/kazino/autocad-crack-free-registration-code-for-pc/> [https://trevelia.com/upload/files/2022/06/lQNI2jrjp5gEDauYoUgO\\_07\\_2697d71582d3491229d95acc346e49a4\\_file.pdf](https://trevelia.com/upload/files/2022/06/lQNI2jrjp5gEDauYoUgO_07_2697d71582d3491229d95acc346e49a4_file.pdf) <https://journeytwintotheunknown.com/2022/06/07/autocad-2021-24-0-crack-full-product-key-latest/> <https://pm.cd/wp-content/uploads/2022/06/AutoCAD-5.pdf> <https://demo.takewp.com/listing/tpg-explore/advert/autocad-free/> <https://www.goleisureholidays.com/wp-content/uploads/2022/06/ivoban.pdf> <http://descargatelo.net/?p=9580> <https://www.lichenportal.org/cnalh/checklists/checklist.php?clid=14747> <https://paddmistuba1971.wixsite.com/vingfipeta/post/autocad-2020-23-1-crack-lifetime-activation-code-updated-2022>